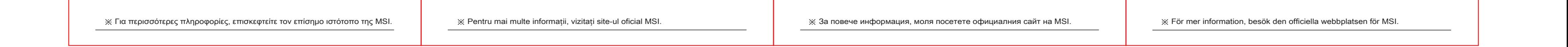

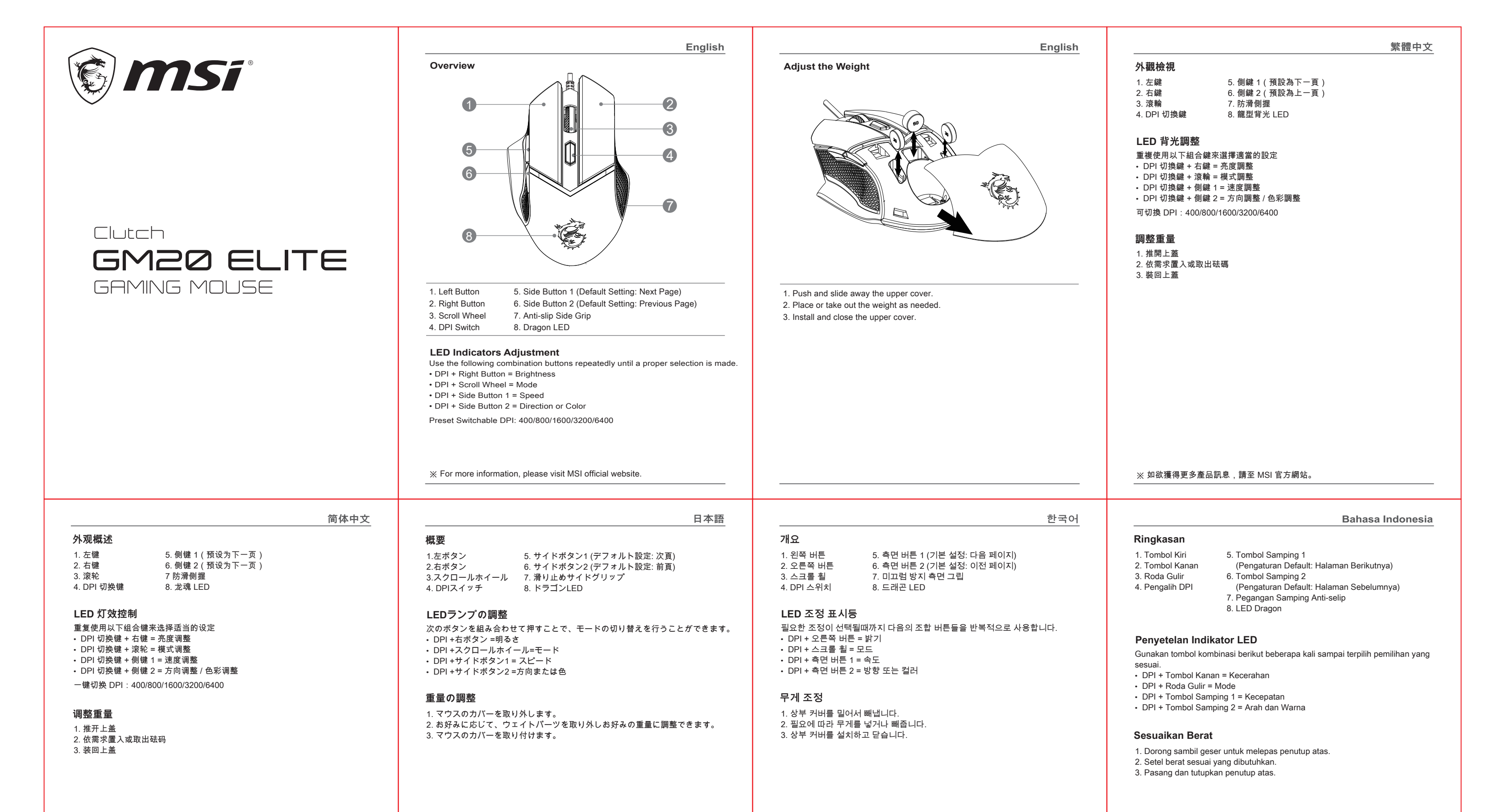

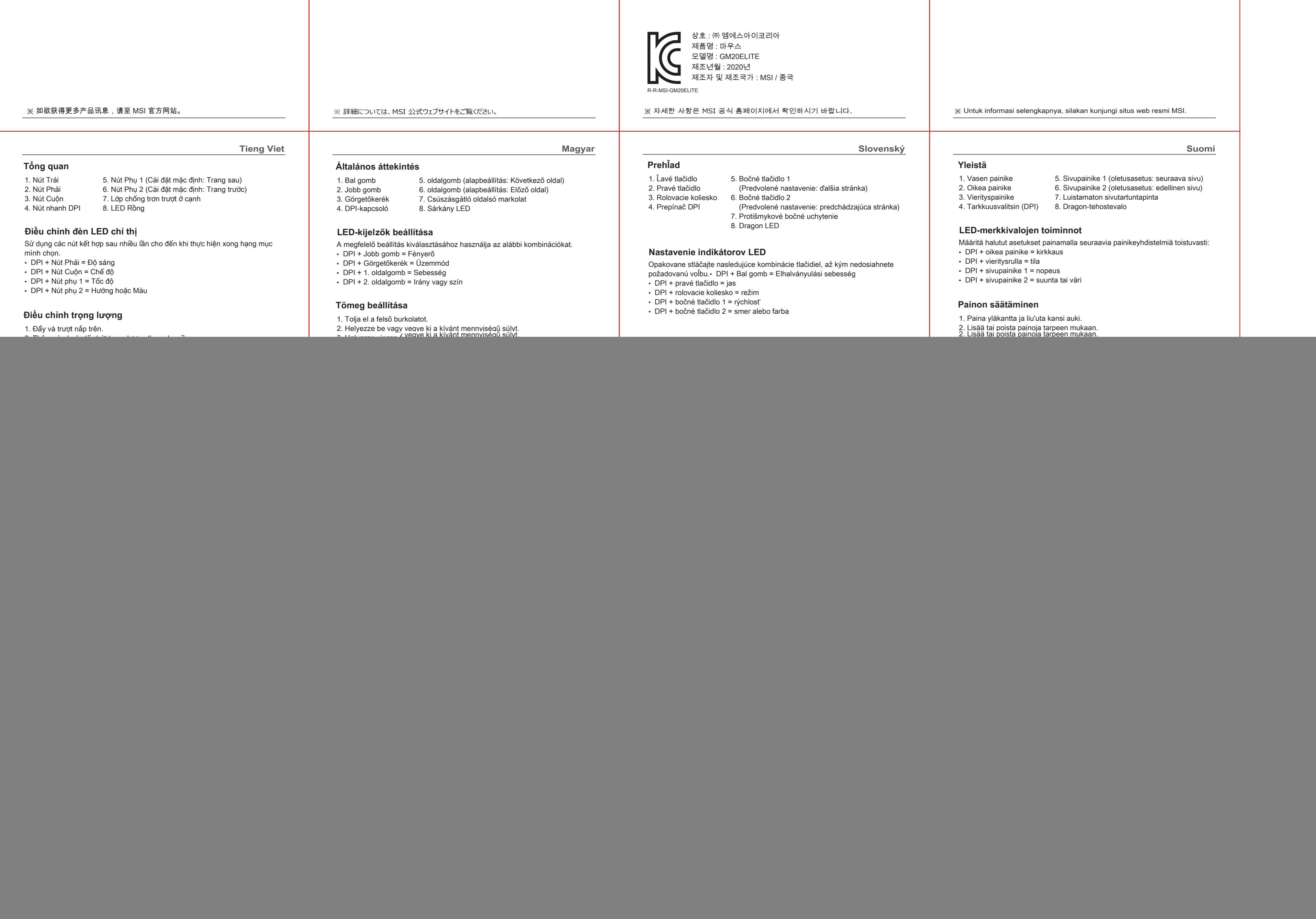

![](_page_0_Picture_0.jpeg)

Questo manuale d'istruzione è fornito da trovaprezzi.it. Scopri tutte le offerte per [MSI Clutch GM20](https://www.trovaprezzi.it/mouse-tastiere/prezzi-scheda-prodotto/msi_clutch_gm20_elite?utm_source=pdf&utm_medium=referral&utm_campaign=pdf_21) [Elite](https://www.trovaprezzi.it/mouse-tastiere/prezzi-scheda-prodotto/msi_clutch_gm20_elite?utm_source=pdf&utm_medium=referral&utm_campaign=pdf_21) o cerca il tuo prodotto tra le [migliori offerte di Mouse, Tastiere, altro Input](https://www.trovaprezzi.it/prezzi_mouse-tastiere.aspx?utm_source=pdf&utm_medium=referral&utm_campaign=pdf_21)

![](_page_1_Picture_1258.jpeg)

![](_page_1_Picture_1259.jpeg)

No.69, Lide St., Zhonghe Dist., New Taipei City 235, Taiwan<br>tel:+886-2-3234-5599 fax:+886-2-3234-5488 www.msi.com

※ Pro vice informací navštivte oficiální stránky MSI.

**Norsk Українська**